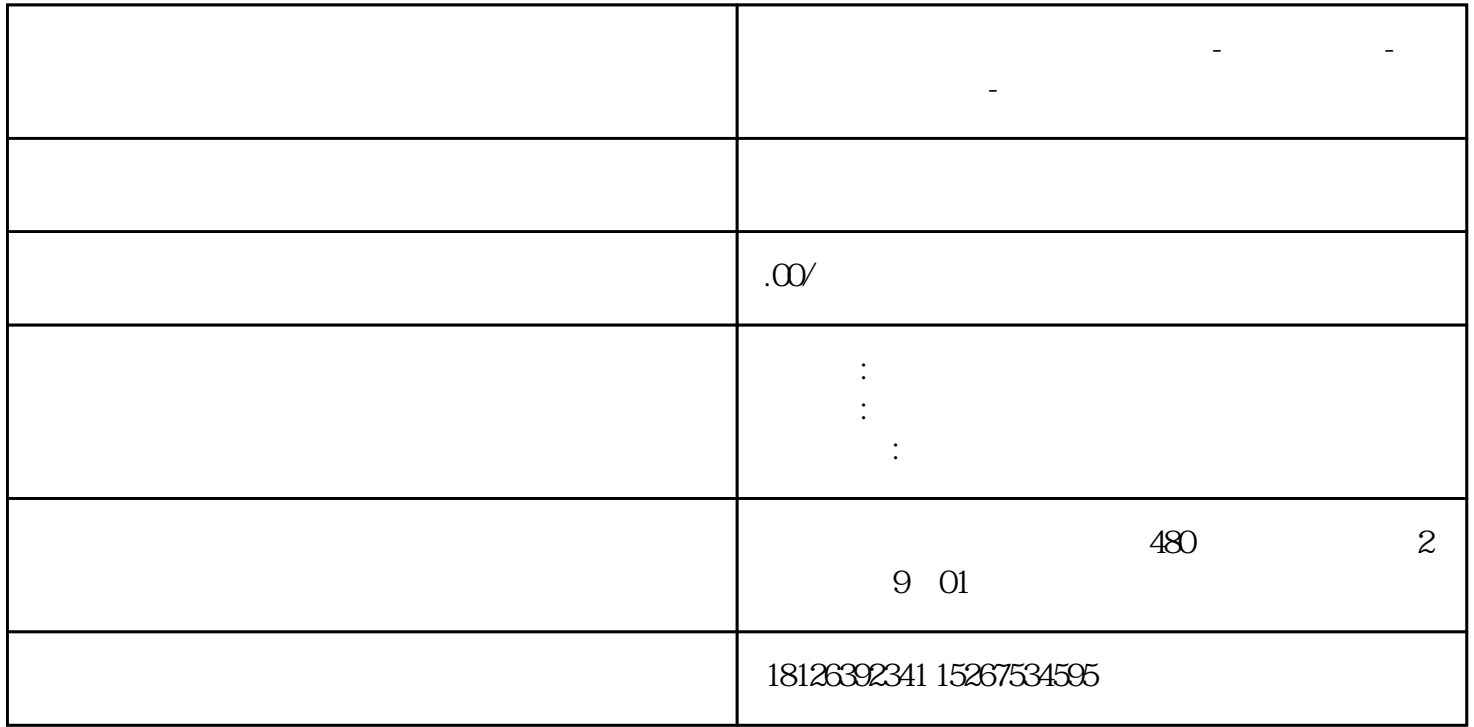

**江苏省南通市西门子中国总代理-西门子选型-西门子技术支持-**

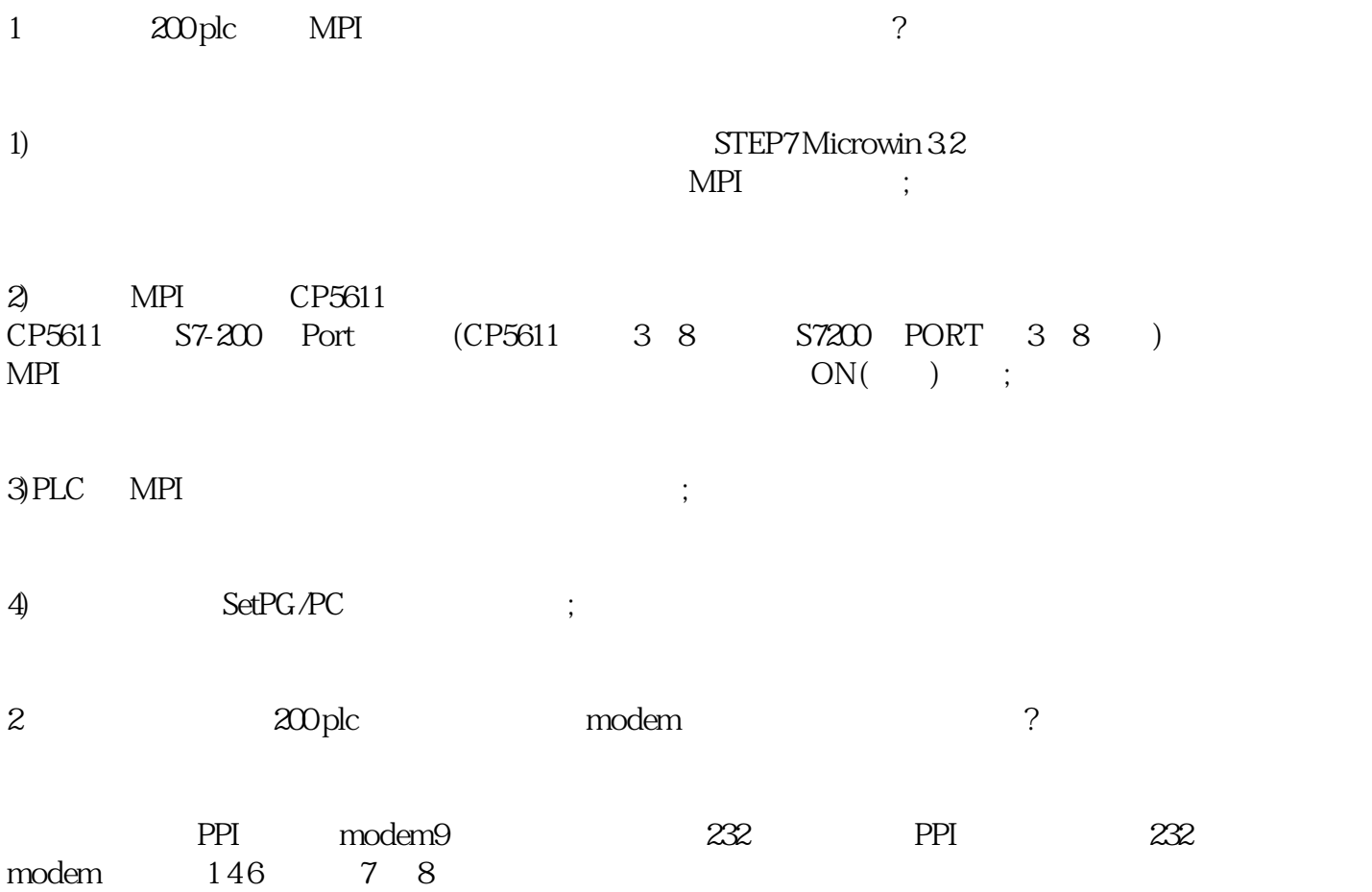

3 S7 200 PLC 3 3

 $\therefore$ 

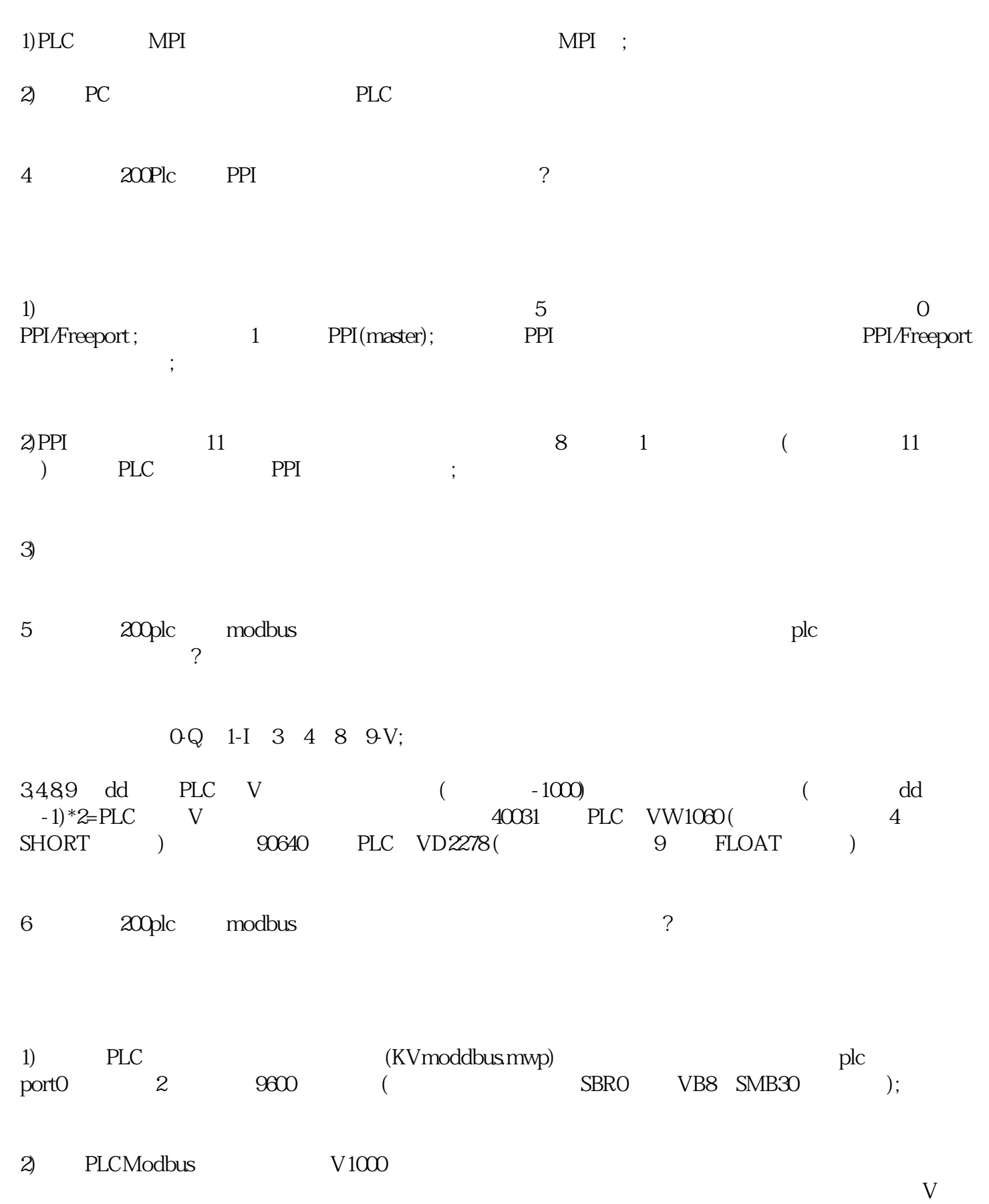

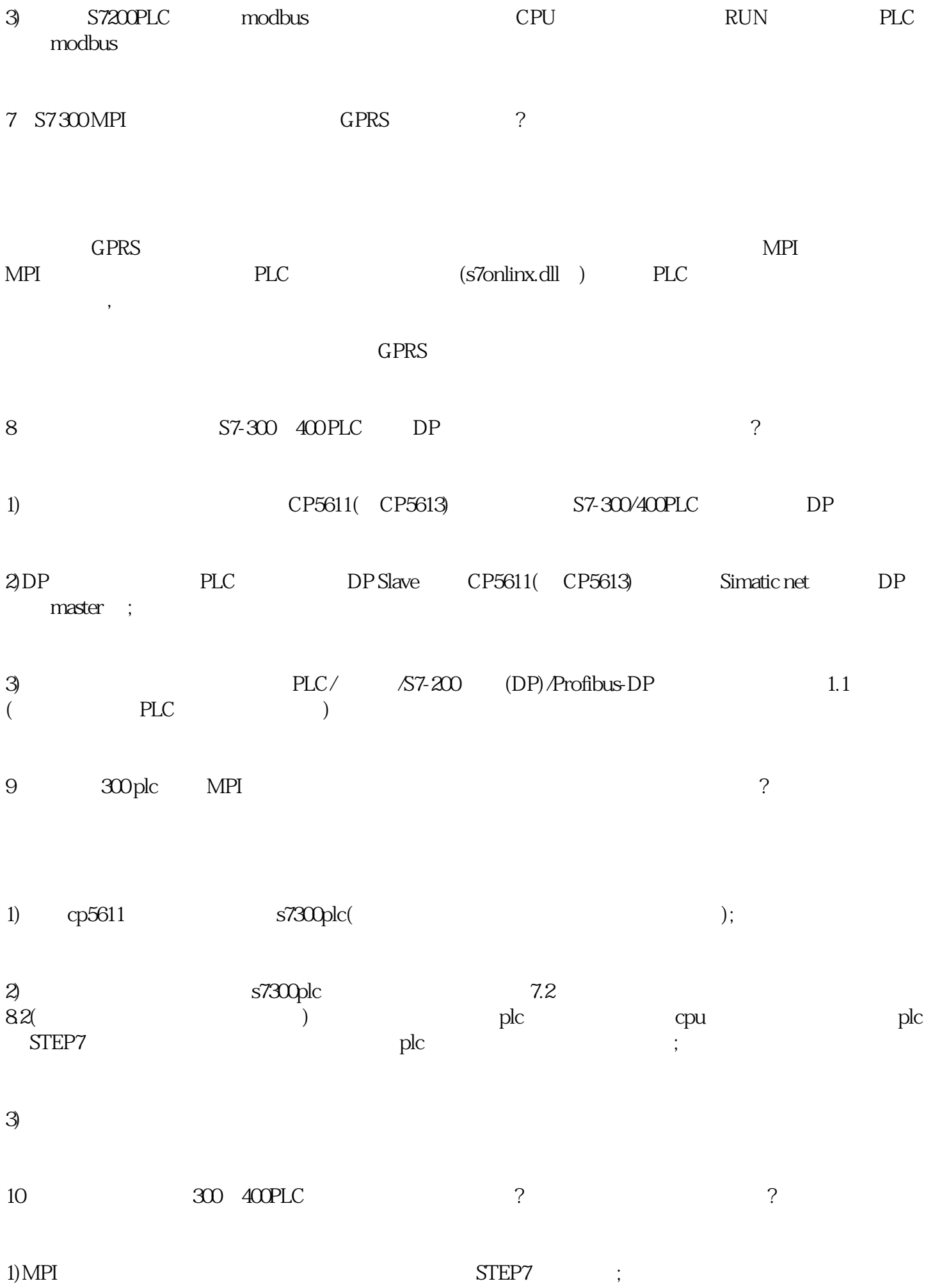

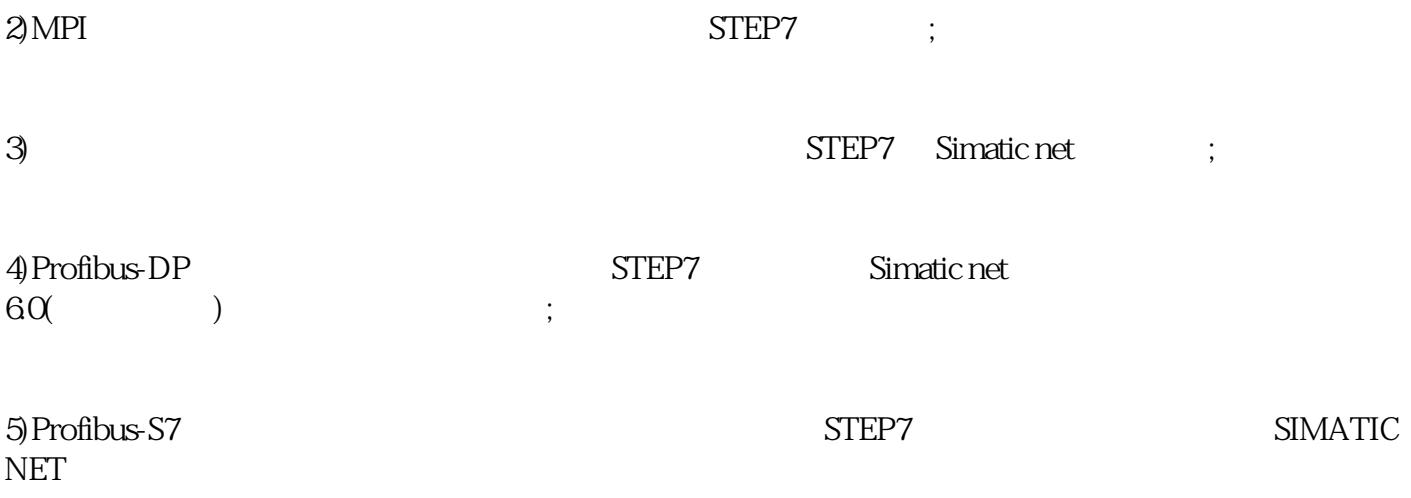